## Learn Photoshop With 27 Free Helpful Training Videos

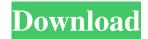

Photoshop Training Video Free Download Crack With Full Keygen Free (April-2022)

\* \_\*\*Photoshop CS2:\*\* \_Photoshop CS2 is one of the more powerful Photoshop programs available today. It was created to be the successor to Photoshop Creative Suite 1 and is specifically geared toward professional image editing. It can perform the same tasks as Photoshop CS, but it also has a host of new features, including some pro-only features such as the ability to clone or cut images and apply a photo overlay using digital film. \* \_\*\*Photoshop Elements:\*\* \_ Photoshop Elements is a fast, inexpensive, lightweight alternative to Photoshop that is best for home users who want to edit photos. Elements is extremely easy to use and doesn't require any special training to use. \* \_\*\*Adobe Photoshop Lightroom:\*\* \_Lightroom is a graphic-processing program that includes features that make working with photos very easy. Lightroom enables you to view your photos in different modes and work with images in your computer's \_camera RAW\_ format or JPEGs. ## Working with Layers The ability to work with layers is essential to the flexibility of image editing tools. When you create an image, you create and store one or more layers, each of which contains a different kind of image information. For example, you can create a layer that contains a picture of a flower, a layer that contains a picture of a table, a layer that contains a picture of

the sky, and a layer that contains a picture of a border that surrounds both the flower and the table layers. After you have created these layers, you can adjust the color and appearance of any given layer simply by editing that layer's appearance rather than having to re-edit the entire image. Figure 2-1 shows you how the layers work. FIGURE 2-1: A picture and four layers to work with. You can use the Layers panel to open, close, or manage layers. The Layers panel includes four key areas: \* \*\*Layers\*\* and \*\*Channels:\*\* Layers and channels contain all your image data, and they form the basis for working with and creating effects in your images. Even though the word \_layer\_ is often used interchangeably with the word \_channel,\_ which is the name of the Adobe Channel palette window (see Chapter 1), a layer and a channel aren't the same thing. This guide uses the term \_layer\_ to refer to a particular collection of data. \* \*\*Layer Comps:

Photoshop Training Video Free Download Activation Code Free (April-2022)

Like Adobe Photoshop, Photoshop Elements has numerous adjustments and tools that let you create and edit photos, edit text, and perform basic image retouching. However, Photoshop Elements lacks some of the most popular features of the professional version of Adobe Photoshop. In this guide, I will walk you through all of the tools and features of

Adobe Photoshop Elements 15. You will learn how to navigate your way around Photoshop Elements 15 and everything you need to know. Let's get started. What is Photoshop Elements? Photoshop Elements is a powerful graphics editor for photographers and hobbyists. It is a photoediting, photo-bookmaking, design-creation, and retouching app. Download the free version of Photoshop Elements 15 here. If you're looking to make a photo collage or want to edit a high-quality image, Photoshop Elements is a great program for you. In my opinion, Photoshop Elements is a far more intuitive and user-friendly way of editing photos and creating new images than is Adobe Photoshop. Adobe Photoshop Elements allows you to make quick edits by combining effects, adjusting colors, and making simple image enhancements without having to spend hours finetuning. Just like Photoshop, it has many of the tools you need to create a professional-quality image. You can make detailed edits by using the menu, layer, or adjustment tool bar. And like Photoshop, it has a large library of adjustments and filters. Although Photoshop Elements is not a full-blown, high-quality, professional version of Photoshop, it is better suited for beginners than Photoshop. Photoshop Elements is a beginner-friendly photo-editing program. If you have absolutely no experience, Photoshop Elements will help you learn how to create basic collages, make basic image adjustments, and retouch a single image or photo. You can

also edit your photos by combining adjustments, effects, filters, and color adjustments. However, Photoshop Elements can also be a great way to edit a few images or do some retouching, but it is not designed to be a full-blown, high-quality, professional photo editing program. In my opinion, Photoshop Elements is still a fantastic tool for creating basic image edits and it can be used as a great alternative to Photoshop. If you know how to use Photoshop you will already be more familiar with this program. What is Photoshop? Adobe Photoshop 05a79cecff

## **Photoshop Training Video Free Download**

You are here UK Power over Ethernet (PoE) is a way to transmit electrical power along with data over a network cable, rather than requiring a separate power cord for each device that needs to be powered. It is a standard that is supported by nearly all cabled Ethernet switches and enables devices like IP cameras, wireless access points, IP phones, lighting devices, and other network devices to operate on a single Ethernet cable. The Integrated Service and Operations Management (ISOM) Alliance is a worldwide membership association, bringing together the key representatives from the communications industry that are responsible for the integration of ISM compliance, protocol, and functionality across wireless, fixed, hybrid, and VPN networking platforms. We're serious about helping you to get the most out of your VoIP telephone system, and we've got the expertise to back that up. In fact, when it comes to expertise we're the experts! So whenever you need technical support for your Cisco Unified Communications system, choose a business partner with over 20 years of experience. Our specialists have built a reputation as the best in the industry and as a result we've been selected by our customers to offer their services. Fujitsu is the company that produces the Integrated Service Management (ISM) software

infrastructure of experts that promotes the pervasive use of ISM in communications systems as an essential component for people's life and work. Fujitsu provides ISM services which include management of end-to-end mobile networks, infrastructure, mission critical servers, networks, middleware, and applications. The TCP/IP suite of protocols can be used for computer network communications, such as to connect devices over a local area network (LAN). A device connected to a network can send data to a remote device on the network, and generally, the network will route the data from one device to another as the data is sent over the network. Enhancement Products for APS Traffic Management are designed to optimize your Cisco APS environment. These products address some of the most common issues to make your Cisco APS traffic more predictable, reduce average APS QoS and maximize the performance of APS devices. Consolidation and data center infrastructure (DCI) are rapidly expanding in deployment, and with the growth of cloud-based business applications, DCI is rapidly becoming a major investment for many organizations. Service providers and enterprises are currently looking to DCI to offer increased capacity, greater visibility, and more flexibility. C

What's New in the?

Abnormal lumen morphology in in vitro aged iliac vessels: implications for the development of iliac artery aneurysms. An experimental model has been used to examine the morphological changes which occur in the inner surfaces of iliac arteries of rats after 3 months of normal ageing. Arteries from young adult rats were used as controls. In rat iliac artery, the wall is covered by a layer of smooth muscle cells (SMCs) and the lumen is bounded by the media and by a discontinuous endothelium. Substantial reorganization of the inner layers of iliac artery occurs after 3 months of normal ageing. The media thins, the lumen at a part of its length becomes narrow, a number of smooth muscle cells rupture and degenerate, and the inner surface of the artery becomes irregularly textured. Such changes could lead to the development of iliac artery aneurysms. Campus Communications Campus Communications is a company which provides higher education marketing services worldwide. It was founded in 1989 by Don LeVine and Michael Schaffer, both of whom were faculty members at the University of Missouri at Kansas City and the University of Colorado, respectively. The company is headquartered in Aurora, Colorado with regional offices in the United States and Europe. References External links Campus Communications (company website) Category:Privately held companies based in Colorado Category: American companies established in 1989 Category:Business services companies

established in 1989 Category:1989 establishments in Colorado VLC for Mac OS X 1.0.4 - mcxx ===== mcxx More interesting is that you can now copy a file from finder to vlc and the other way round... :-) There is also an option to change the client's name from "movie player" to something more sane. Now it shows as "VLC movie player" at the top of the screen. ~~~ Piskvorrr Thanks for the release! As a happy user of VLC, I'm somewhat envious; OS X handles these situations in a peculiarly awkward and half-ass-ish manner. (Chrome/Chromium pick particular files in OS X to open in a special browser window, for example). Main menu

## **System Requirements For Photoshop Training Video Free Download:**

This mod requires OpenGL 1.5 or higher. This mod requires no modifications to the original game files. This mod is compatible with all versions of Fallout 3 and is in no way intended to work with other games. You do not need to own the original version of Fallout 3 in order to play this mod. Changelog: Version 2.0 - 2/7/2012 -Fixed an issue where the mod was making the fade effect inaccurate. Version 1.1 - 2/4/2012

## Related links:

http://www.giffa.ru/who/free-jersev-mockup-free-psd-mockup/

https://integritysmallbusiness.com/wp-content/uploads/2022/07/Textures Free Download For Photoshop.pdf

https://delicatica.ru/2022/07/01/photoshop-cc-2020-full-version-lifetime/

https://nailsmerle.com/photoshop-cs6-mac-free-download/

https://www.cameraitacina.com/en/system/files/webform/feedback/kaicha241.pdf

https://encontros2.com/upload/files/2022/07/SIISKiv6ZbQIaiiRFHrB 01 fb38f16782f24909aeafcae9bd8b0f5a file.pdf

https://lll.dlxyjf.com/upload/files/2022/07/YPXhdo7jLgqNKYdEaxCD\_01\_fb38f16782f24909aeafcae9bd8b0f5a\_file.pdf

https://nashvilleopportunity.com/adobe-photoshop-mega-course/

https://lalinea100x100.com/2022/07/01/how-to-activate-adobe-photoshop/

http://mkyongtutorial.com/adobe-photoshop-cs6-free-full-version-windows-10-64-bit-adobe

https://www.joycedayton.com/sites/default/files/webform/narcath905.pdf

https://zolli.store/wp-content/uploads/2022/07/photoshop\_professional\_brushes\_free\_download.pdf

https://bestvacuumforcar.com/5-best-free-photo-effects-photoshop-text-textures/

https://h-stop.com/wp-content/uploads/2022/07/venwafe.pdf

https://golden-hands.co/photoshop-for-windows-7-32-bit-download/

 $\underline{https://www.realvalueproducts.com/sites/realvalueproducts.com/files/webform/photoshop-7-free-download-full-version-forwindows-10.pdf$ 

https://workplace.vidcloud.io/social/upload/files/2022/07/cJOgOmr9OOsgByUuSeVV\_01\_fb38f16782f24909aeafcae9bd8b0f5 a\_file.pdf

https://www.mascoutah.org/sites/g/files/vyhlif4671/f/uploads/building\_permit\_packet\_2015-04-07.pdf

https://www.apbara.be/index.php/advert/download-nik-collection-free/

http://www.osremanescentes.com/acervo-teologico/adobe-photoshop-professional-cc-direct-download/